# **MOOVI** Раписание и схема движения троллейбуса 9

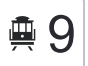

## Дворец Спорта (А) 9 [Открыть На Сайте](https://moovitapp.com/index/ru/%D0%9E%D0%B1%D1%89%D0%B5%D1%81%D1%82%D0%B2%D0%B5%D0%BD%D0%BD%D1%8B%D0%B9_%D1%82%D1%80%D0%B0%D0%BD%D1%81%D0%BF%D0%BE%D1%80%D1%82-line-%D0%94%D0%B2%D0%BE%D1%80%D0%B5%D1%86_%D0%A1%D0%BF%D0%BE%D1%80%D1%82%D0%B0_%D0%90-%D0%92%D0%BE%D0%BB%D0%B3%D0%BE%D0%B3%D1%80%D0%B0%D0%B4__Volgograd-4667-989718-584846-0?utm_source=line_pdf&utm_medium=organic&utm_term=%D0%94%D0%B2%D0%BE%D1%80%D0%B5%D1%86%20%D0%A1%D0%BF%D0%BE%D1%80%D1%82%D0%B0%20(%D0%90))

У троллейбуса 9 (Дворец Спорта (А))4 поездок. По будням, раписание маршрута:

(1) Дворец Спорта (А): 0:21 - 23:38(2) Зко (А): 5:38 - 18:58(3) Зко (А): 5:47 - 23:49(4) Спартановка (Б): 0:02 - 23:39 Используйте приложение Moovit, чтобы найти ближайшую остановку троллейбуса 9 и узнать, когда приходит Троллейбус 9.

### **Направление: Дворец Спорта (А)**

28 остановок [ОТКРЫТЬ РАСПИСАНИЕ МАРШРУТА](https://moovitapp.com/%D0%B2%D0%BE%D0%BB%D0%B3%D0%BE%D0%B3%D1%80%D0%B0%D0%B4__volgograd-4667/lines/9/584846/2289810/ru?ref=2&poiType=line&customerId=4908&af_sub8=%2Findex%2Fru%2Fline-pdf-%25D0%2592%25D0%25BE%25D0%25BB%25D0%25B3%25D0%25BE%25D0%25B3%25D1%2580%25D0%25B0%25D0%25B4__Volgograd-4667-989718-584846&utm_source=line_pdf&utm_medium=organic&utm_term=%D0%94%D0%B2%D0%BE%D1%80%D0%B5%D1%86%20%D0%A1%D0%BF%D0%BE%D1%80%D1%82%D0%B0%20(%D0%90))

Спартановка (Б)

Грамши (Б)

Универсам (Б)

Новая Спартановка (Б)

Парк Памяти (Б)

Ул.Кропоткина (Б)

Институт (Б)

3-Я Школа (А)

Тзр (А)

К-Тр Старт (Б)

Пос.Горный (Б)

33-Я Столовая (Б)

Ул.Ватутина (Б)

Жко (Б)

Тк Титовский

Ул.Титова (Б)

Магазин Медтехники (Б)

Ул.Штеменко (Б)

Ул.Богунская (Б)

Пр. Металлургов (Б)

Экономико-Технический Колледж (Б)

#### **Расписания троллейбуса 9**

Дворец Спорта (А) Расписание поездки

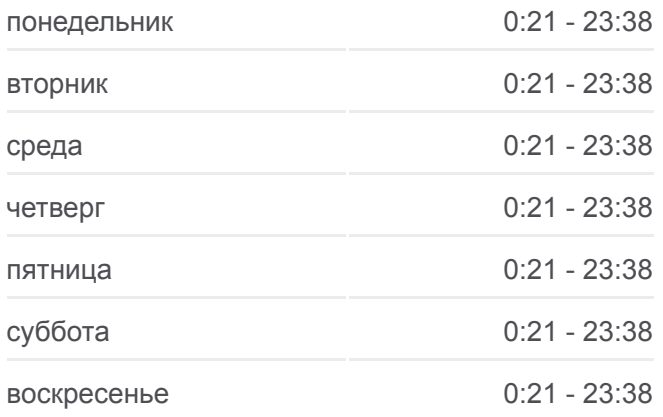

**Информация о троллейбусе 9 Направление:** Дворец Спорта (А) **Остановки:** 28 **Продолжительность поездки:** 39 мин **Описание маршрута:**

Царицинская Опера (Б)

Библиотечная (Б)

Ул.39-Й Гвардейской Дивизии (Б)

Ярмарка Восток (Б)

Пл.Возрождения (Б)

- Дворец Спорта (Б)
- Дворец Спорта (А)

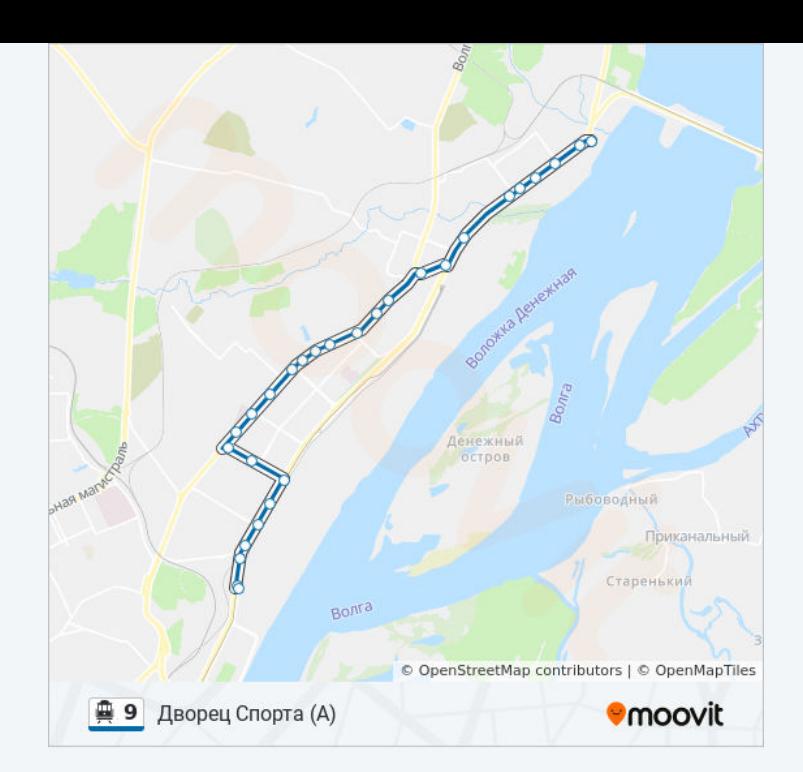

### **Направление: Зко (А)**

6 остановок [ОТКРЫТЬ РАСПИСАНИЕ МАРШРУТА](https://moovitapp.com/%D0%B2%D0%BE%D0%BB%D0%B3%D0%BE%D0%B3%D1%80%D0%B0%D0%B4__volgograd-4667/lines/9/584846/2289807/ru?ref=2&poiType=line&customerId=4908&af_sub8=%2Findex%2Fru%2Fline-pdf-%25D0%2592%25D0%25BE%25D0%25BB%25D0%25B3%25D0%25BE%25D0%25B3%25D1%2580%25D0%25B0%25D0%25B4__Volgograd-4667-989718-584846&utm_source=line_pdf&utm_medium=organic&utm_term=%D0%94%D0%B2%D0%BE%D1%80%D0%B5%D1%86%20%D0%A1%D0%BF%D0%BE%D1%80%D1%82%D0%B0%20(%D0%90))

Дворец Спорта (А)

Пл.Возрождения (А)

Ул.39-Й Гвардейской Дивизии (А)

Библиотечная (А)

Зко (Б)

Зко (А)

### **Расписания троллейбуса 9**

Зко (А) Расписание поездки

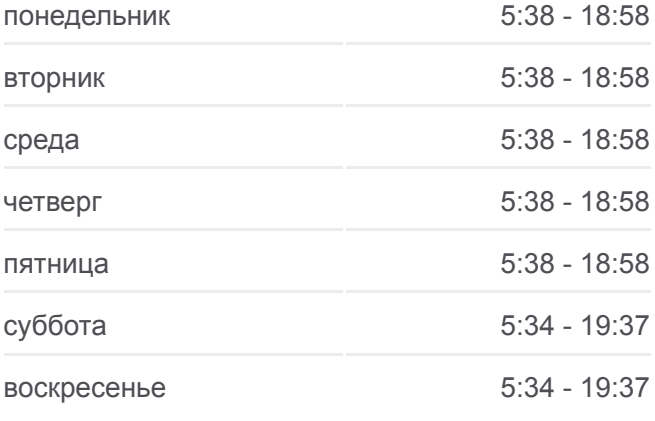

**Информация о троллейбусе 9 Направление:** Зко (А) **Остановки:** 6 **Продолжительность поездки:** 7 мин **Описание маршрута:**

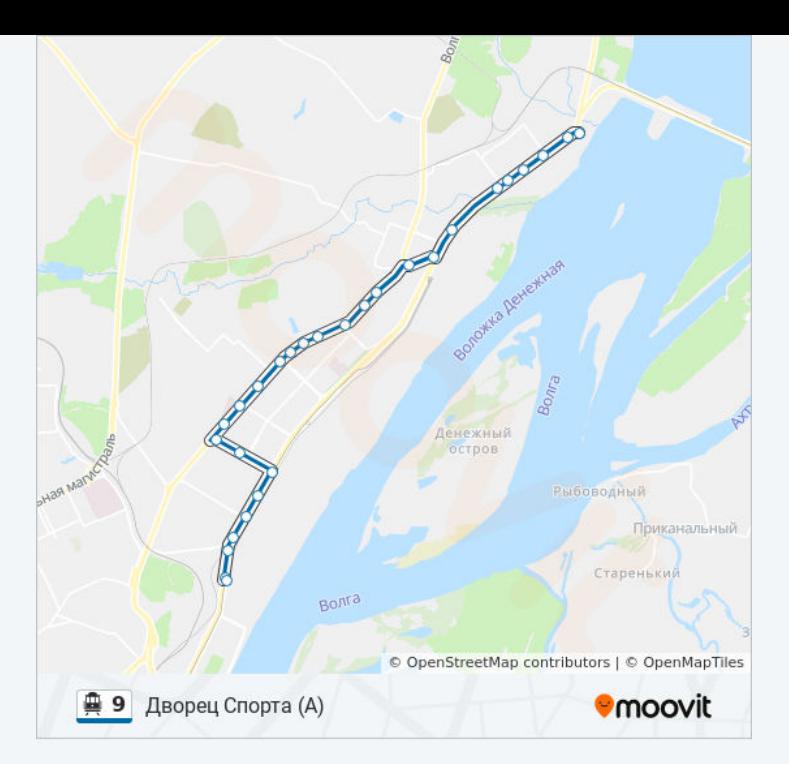

### **Направление: Зко (А)**

24 остановок [ОТКРЫТЬ РАСПИСАНИЕ МАРШРУТА](https://moovitapp.com/%D0%B2%D0%BE%D0%BB%D0%B3%D0%BE%D0%B3%D1%80%D0%B0%D0%B4__volgograd-4667/lines/9/584846/2289809/ru?ref=2&poiType=line&customerId=4908&af_sub8=%2Findex%2Fru%2Fline-pdf-%25D0%2592%25D0%25BE%25D0%25BB%25D0%25B3%25D0%25BE%25D0%25B3%25D1%2580%25D0%25B0%25D0%25B4__Volgograd-4667-989718-584846&utm_source=line_pdf&utm_medium=organic&utm_term=%D0%94%D0%B2%D0%BE%D1%80%D0%B5%D1%86%20%D0%A1%D0%BF%D0%BE%D1%80%D1%82%D0%B0%20(%D0%90))

Спартановка (Б)

Грамши (Б)

Универсам (Б)

Новая Спартановка (Б)

Парк Памяти (Б)

Ул.Кропоткина (Б)

Институт (Б)

3-Я Школа (А)

Тзр (А)

К-Тр Старт (Б)

Пос.Горный (Б)

33-Я Столовая (Б)

Ул.Ватутина (Б)

Жко (Б)

Тк Титовский

Ул.Титова (Б)

Магазин Медтехники (Б)

Юность (Б)

### **Расписания троллейбуса 9**

Зко (А) Расписание поездки

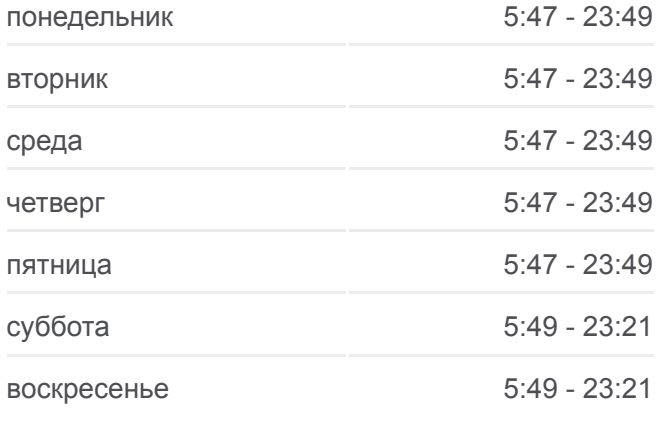

**Информация о троллейбусе 9 Направление:** Зко (А) **Остановки:** 24 **Продолжительность поездки:** 29 мин **Описание маршрута:**

Ул.Богунская (Б)

Пр. Металлургов (Б)

Экономико-Технический Колледж (Б)

Дк Ленина (Б)

Зко (Б)

Зко (А)

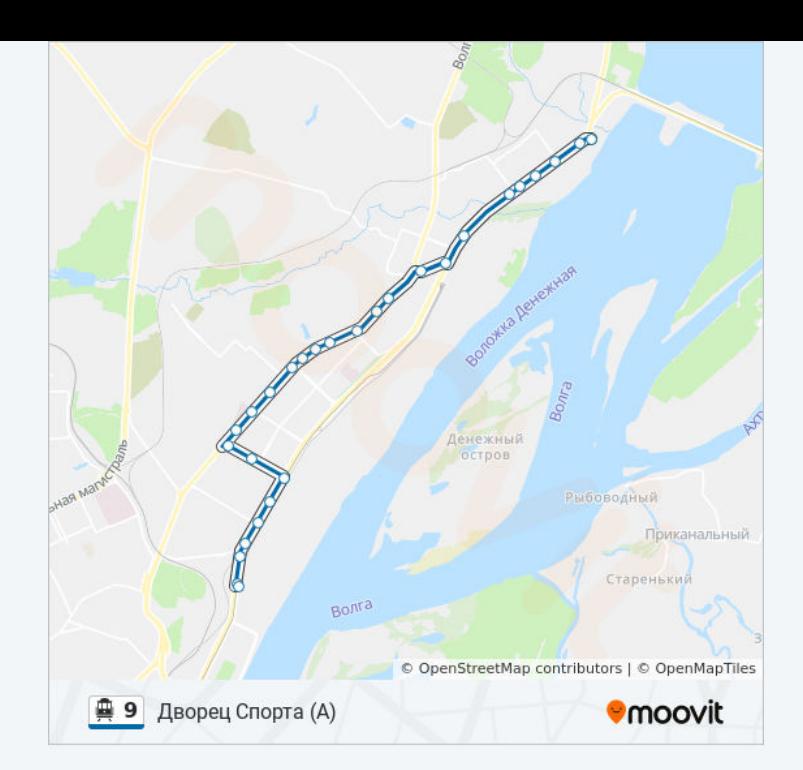

### **Направление: Спартановка (Б)**

25 остановок [ОТКРЫТЬ РАСПИСАНИЕ МАРШРУТА](https://moovitapp.com/%D0%B2%D0%BE%D0%BB%D0%B3%D0%BE%D0%B3%D1%80%D0%B0%D0%B4__volgograd-4667/lines/9/584846/2289808/ru?ref=2&poiType=line&customerId=4908&af_sub8=%2Findex%2Fru%2Fline-pdf-%25D0%2592%25D0%25BE%25D0%25BB%25D0%25B3%25D0%25BE%25D0%25B3%25D1%2580%25D0%25B0%25D0%25B4__Volgograd-4667-989718-584846&utm_source=line_pdf&utm_medium=organic&utm_term=%D0%94%D0%B2%D0%BE%D1%80%D0%B5%D1%86%20%D0%A1%D0%BF%D0%BE%D1%80%D1%82%D0%B0%20(%D0%90))

Зко (А)

Дк Ленина (А)

Экономико-Технический Колледж (А)

Маршала Еременко (А)

Ул.Богунская (А)

Юность (А)

Магазин Медтехники (А)

Ул.Хользунова (А)

Ул.Титова (А)

Жко (А)

Ул.Ватутина (А)

33-Я Столовая (А)

Пос.Горный (А)

К-Тр Старт (А)

Тзр (Б)

3-Я Школа (Б)

Пл.Дзержинского (А)

Институт (А)

### **Расписания троллейбуса 9**

Спартановка (Б) Расписание поездки

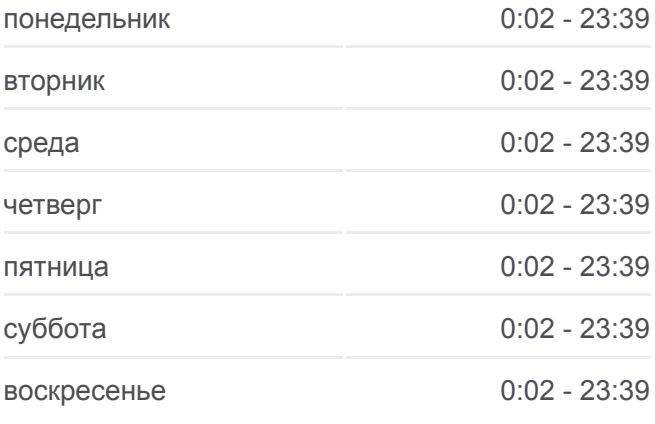

**Информация о троллейбусе 9 Направление:** Спартановка (Б) **Остановки:** 25 **Продолжительность поездки:** 28 мин **Описание маршрута:**

Ул.Кропоткина (А)

Парк Памяти (А)

Новая Спартановка (А)

Универсам (А)

Грамши (А)

Спартановка (А)

Спартановка (Б)

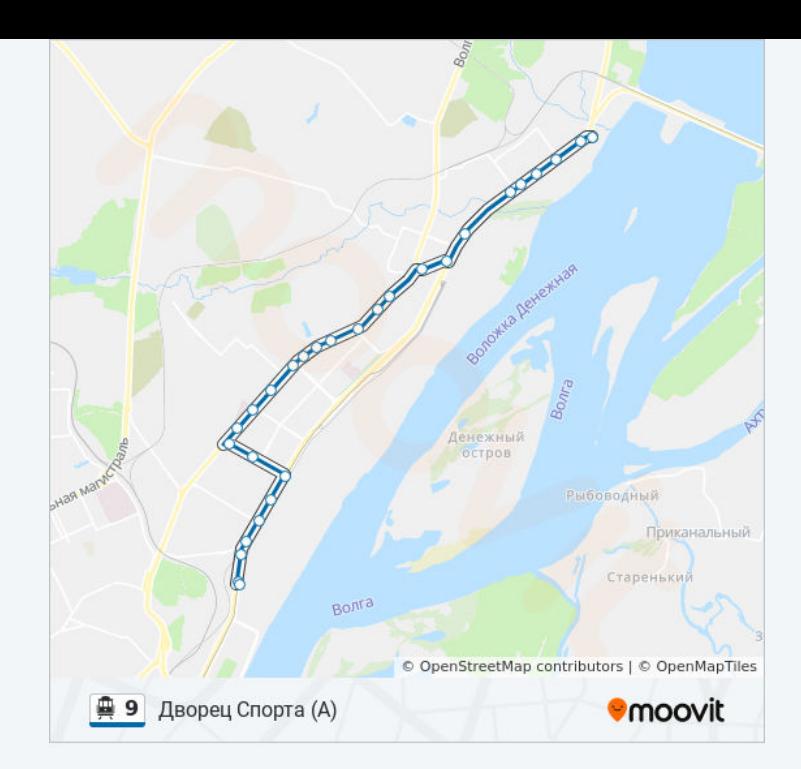

Расписание и схема движения троллейбуса 9 доступны оффлайн в формате PDF на moovitapp.com. Используйте [приложение Moovit](https://moovitapp.com/%D0%B2%D0%BE%D0%BB%D0%B3%D0%BE%D0%B3%D1%80%D0%B0%D0%B4__volgograd-4667/lines/9/584846/2289810/ru?ref=2&poiType=line&customerId=4908&af_sub8=%2Findex%2Fru%2Fline-pdf-%25D0%2592%25D0%25BE%25D0%25BB%25D0%25B3%25D0%25BE%25D0%25B3%25D1%2580%25D0%25B0%25D0%25B4__Volgograd-4667-989718-584846&utm_source=line_pdf&utm_medium=organic&utm_term=%D0%94%D0%B2%D0%BE%D1%80%D0%B5%D1%86%20%D0%A1%D0%BF%D0%BE%D1%80%D1%82%D0%B0%20(%D0%90)), чтобы увидеть время прибытия автобусов в реальном времени, режим работы метро и расписания поездов, а также пошаговые инструкции, как добраться в нужную точку Волгограда.

[О Moovit](https://moovit.com/about-us/?utm_source=line_pdf&utm_medium=organic&utm_term=%D0%94%D0%B2%D0%BE%D1%80%D0%B5%D1%86%20%D0%A1%D0%BF%D0%BE%D1%80%D1%82%D0%B0%20(%D0%90)) [Решения Мобильности как услуги \(MaaS\)](https://moovit.com/maas-solutions/?utm_source=line_pdf&utm_medium=organic&utm_term=%D0%94%D0%B2%D0%BE%D1%80%D0%B5%D1%86%20%D0%A1%D0%BF%D0%BE%D1%80%D1%82%D0%B0%20(%D0%90)) [Поддерживаемые страны](https://moovitapp.com/index/ru/%D0%9E%D0%B1%D1%89%D0%B5%D1%81%D1%82%D0%B2%D0%B5%D0%BD%D0%BD%D1%8B%D0%B9_%D1%82%D1%80%D0%B0%D0%BD%D1%81%D0%BF%D0%BE%D1%80%D1%82-countries?utm_source=line_pdf&utm_medium=organic&utm_term=%D0%94%D0%B2%D0%BE%D1%80%D0%B5%D1%86%20%D0%A1%D0%BF%D0%BE%D1%80%D1%82%D0%B0%20(%D0%90)) [Сообщество Мувитеров](https://editor.moovitapp.com/web/community?campaign=line_pdf&utm_source=line_pdf&utm_medium=organic&utm_term=%D0%94%D0%B2%D0%BE%D1%80%D0%B5%D1%86%20%D0%A1%D0%BF%D0%BE%D1%80%D1%82%D0%B0%20(%D0%90)&lang=ru)

© 2023 Moovit - Все права защищены

**Проверьте время прибытия в реальном времени**

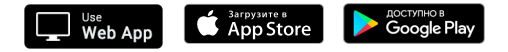